Thursday, November 01, 2018 6:32 PM

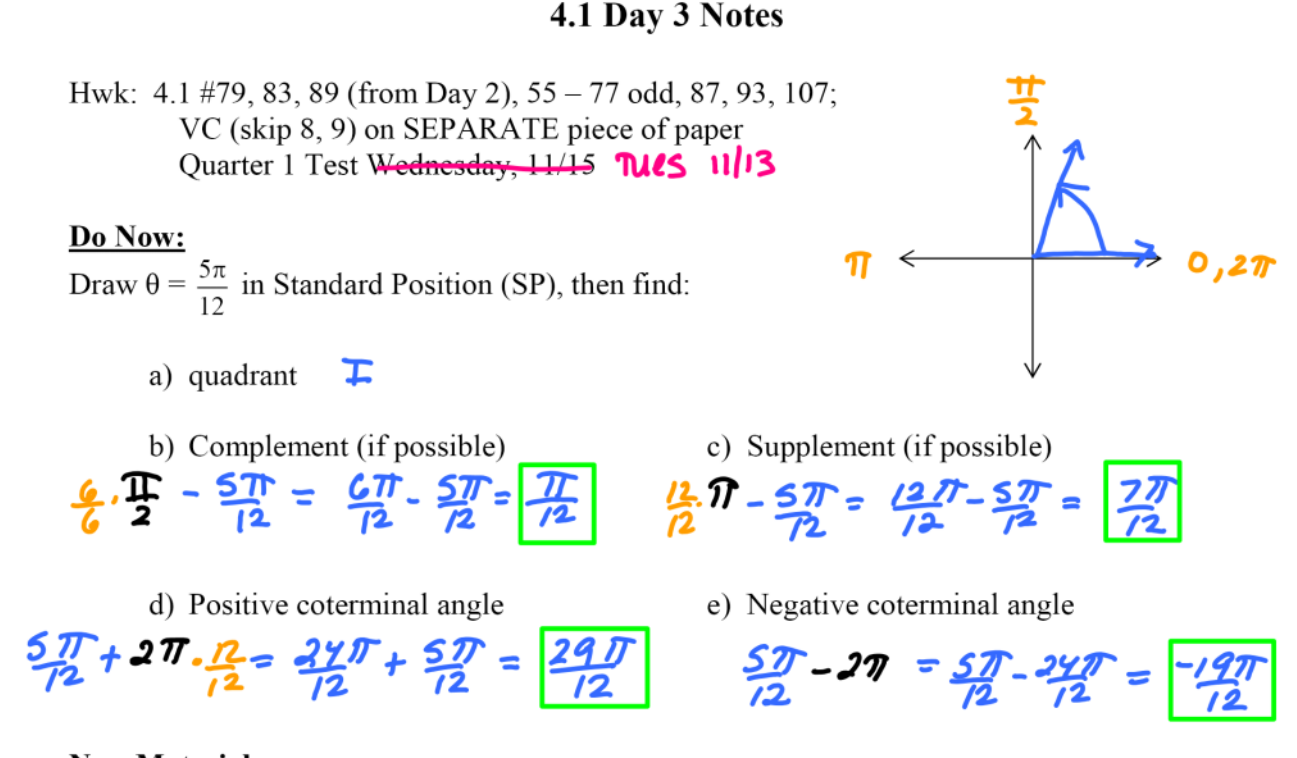

## **New Material:**

Kel

**Central angle:** an angle whose vertex is the center of a circle

Radian: measure of a central angle formed when the length of an arc equals length of radius of circle.

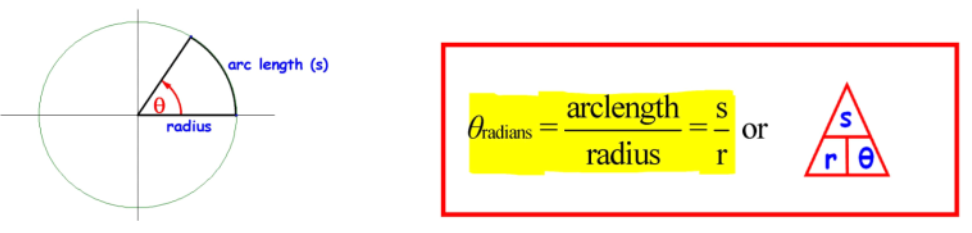

Think of measuring one radius around circle w/ pipe cleaner

- Formula is in RADIANS!!! Convert from degrees if necessary
- Radian measure has no units (degrees, feet, inches, etc)  $\bullet$

Ex. 1) Find the radian measure of the central angle given: a. Radius (r) = 14 ft, arc length (s) = 8 ft

$$
0 = \frac{5}{6}
$$
  $0 = \frac{8ft}{14ft} = \frac{4}{7}$ 

b. Radius (r) = 80 mm, arc length (s) = 160 mm

$$
g = \frac{5}{5} = \frac{160 \text{ m} \cdot \text{m}}{80 \text{ mm}} = 2
$$

Ex. 2) Find arc length  $(s)$  on a circle given:

a. r = 4 inches and central angle of  $\frac{4\pi}{3}$ 

$$
0 = \frac{2}{3} = \frac{4\pi}{4} = \frac{3}{3} = \frac{16\pi}{3} = \frac{16\pi}{3}
$$

b.  $r = 27$  and central angle of 150 $^{\circ}$ 

150°. Trading = 
$$
\frac{5T}{6}
$$
  $0 = \frac{5T}{6} = \frac{5T}{27}$  6S = 13571 S =  $\frac{135T}{6}$   
18b°  
S =  $\frac{185T}{27}$ 

*L* Convert to realist angle is given in DEGREES – what should we do? What if the angle isn't  $\boxed{2}$ a unit circle angle?

Radian measure: another way to measure angles.

$$
360^{\circ} = 2\pi \text{ radians} \qquad \qquad \pi \text{ radians} = 180^{\circ}
$$
\n
$$
1^{\circ} = \frac{\pi}{180} \text{ radians} \qquad 1 \text{ radian} = \frac{180^{\circ}}{\pi}
$$

**Conversions Between Degrees and Radians** 

1. Degrees  $\rightarrow$  Radians: n° x  $\frac{\pi \text{ radians}}{180^\circ}$ 2. Radians  $\rightarrow$  Degrees: n radians x  $\frac{180^\circ}{\pi \text{ radians}}$ 

Ex. 3) Convert from Degrees to Radians:

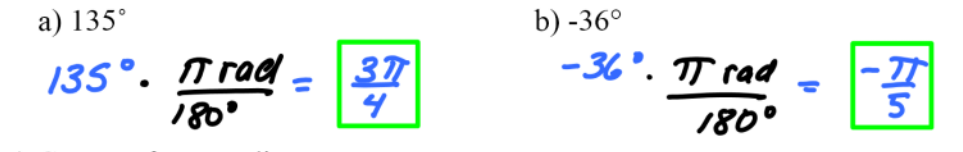

Ex. 4) Convert from Radians to Degrees

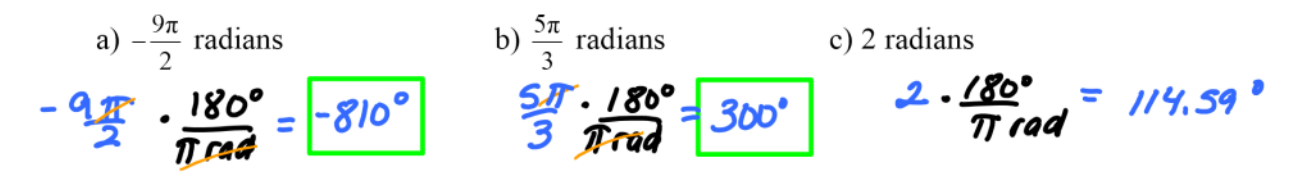

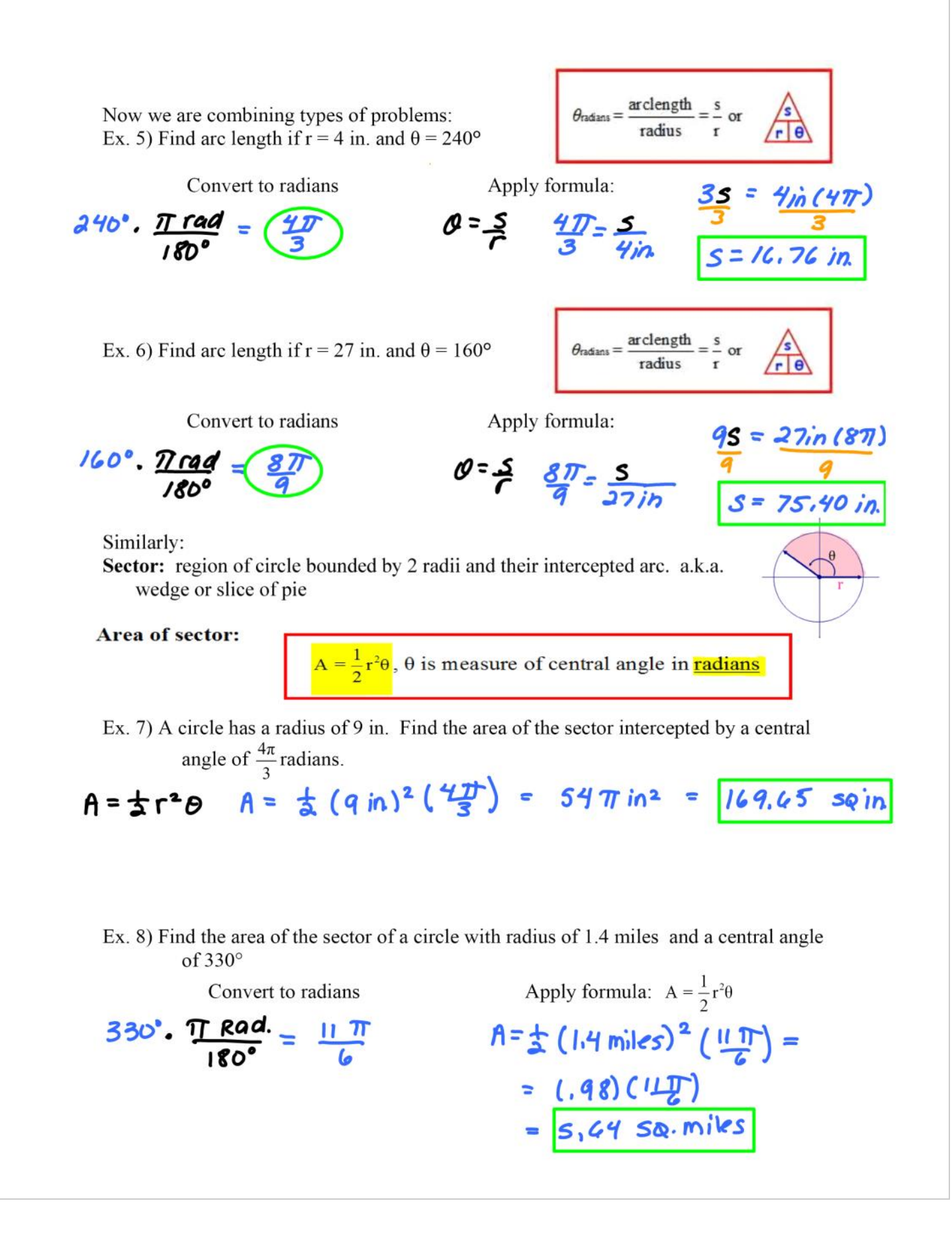

## \* use graphing calculator

Lastly, each degree can be broken up into smaller units  $-\text{minutes}$ ) and seconds(") One degree  $= 60$  minutes One minute  $= 60$  seconds

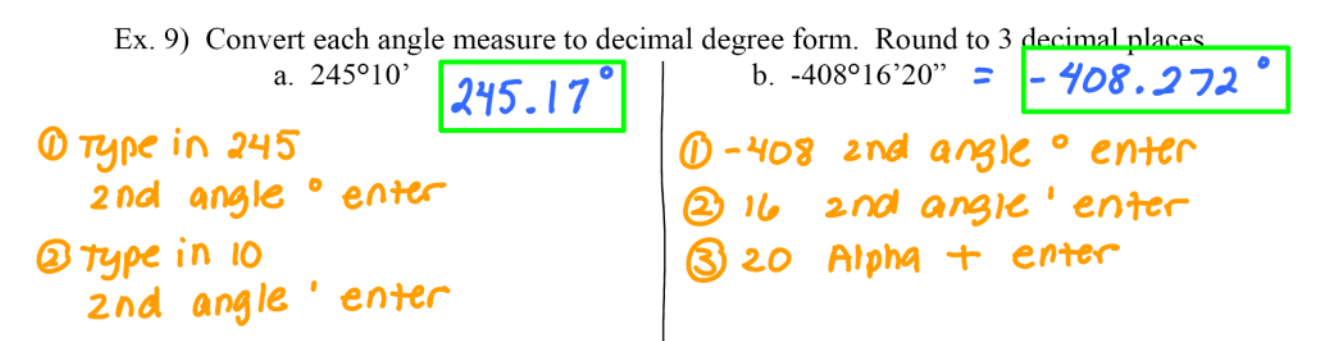

Ex. 10) Convert each decimal degree angle measure to DMS (Degree-Minute-Seconds) Round to seconds if nec. a.  $245.167$ °  $b. -408.272$ °

$$
= 245°/0'/2''
$$

- 
- $= -408°16'19.2''$

1 type in 245.167<br>2nd angle DMS enter